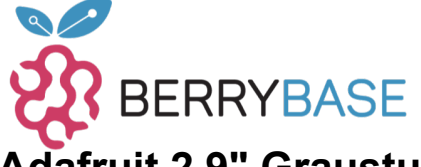

### **Adafruit 2.9" Graustufen eInk / ePaper Display FeatherWing**

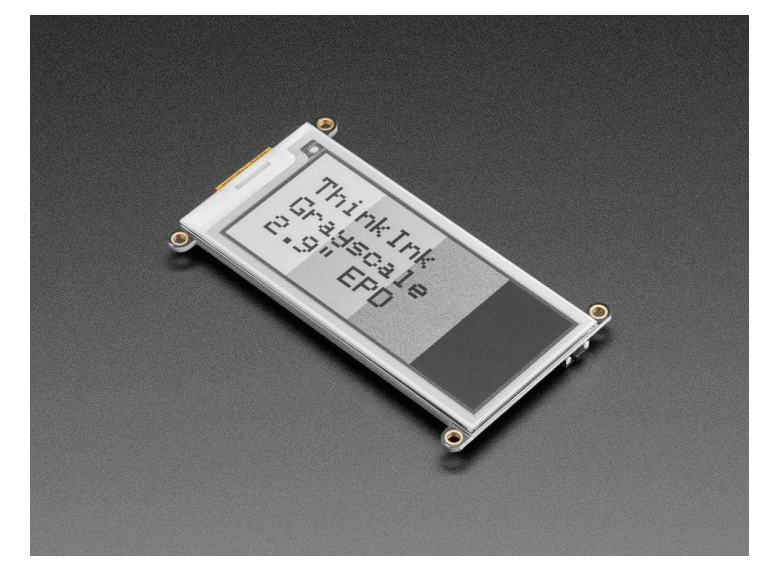

# **XX**adafruit

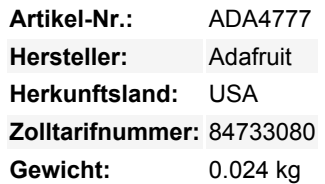

Einfaches E-Paper kommt endlich zu Ihrem Feather, mit diesem Breakout, das es zum Kinderspiel macht, ein monochromes eInk-Display hinzuzufügen. Wahrscheinlich haben Sie schon einmal einen Kindle oder Nook gesehen. Sie haben gigantische elektronische 'statische' Papier-Displays - das bedeutet, dass das Bild auf dem Display bleibt, auch wenn die Stromversorgung komplett unterbrochen ist. Das Bild ist außerdem sehr kontrastreich und auch bei Tageslicht gut lesbar. Es sieht wirklich aus wie bedrucktes Papier!

Wir mögen diese Displays schon lange, und sie haben gerade mal Feather-Größe, also würde ein eigener E-Paper FeatherWing nicht Sinn machen? **Dieser Wing funktioniert mit allen Feathers**, vom ESP8266 bis zum M0. Er hat eine eingebaute Speicherpufferung, so dass er mit so kleinen Chips wie dem '32u4 und dem '328 arbeiten kann. Er verwendet eine Menge Pins: die 3 SPI-Pins und bis zu 4 Steuerpins, um den SD-Karten-Slot und das SRAM zu verwalten.

#### Der FeatherWing besitzt ein **2,9"-Graustufen-Display mit 296x128 Pixeln**.

Mit unseren CircuitPython- oder Arduino-Bibliotheken können Sie einen "Frame-Buffer" mit den Pixeln erstellen, die Sie aktiviert haben möchten, und diesen dann an das Display ausgeben. Die meisten einfachen Breakouts lassen es dabei bewenden. Aber wenn Sie mal nachrechnen: 296 x 128 Pixel x 2 Bits pro Pixel = 9,5 KBytes. Das passt nicht in viele Mikrocontroller-Speicher. Und selbst wenn Sie 32 KByte RAM haben, warum sollten Sie 9 KByte verschwenden?

**So haben wir Ihnen einen Gefallen getan und einen kleinen SRAM-Chip auf die Rückseite gesetzt.** Dieser Chip teilt sich den SPI-Port, den das eInk-Display verwendet, so dass Sie nur einen zusätzlichen Pin benötigen. Und, kein Frame-Buffering mehr! Sie können das SRAM verwenden, um das zu erstellen, was Sie anzeigen möchten, und dann die Daten vom SRAM zur eInk übertragen, wenn Sie bereit sind.

Die [Bibliothek](https://github.com/adafruit/Adafruit_EPD) erledigt die ganze Arbeit für Sie. Sie können es einfach ansprechen, als wäre es ein Adafruit. GFX kompatibles Display. Wir haben sogar einen MicroSD-Sockel angehängt, damit Sie Bilder, Textdateien oder was auch immer Sie anzeigen möchten, speichern können. Kommt zusammengebaut und getestet mit Buchsenleisten, in die Sie Ihren Feather direkt stecken können, kein Löten erforderlich!

### **Weitere Bilder:**

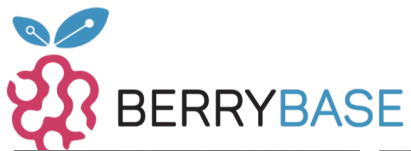

# **Datenblatt**

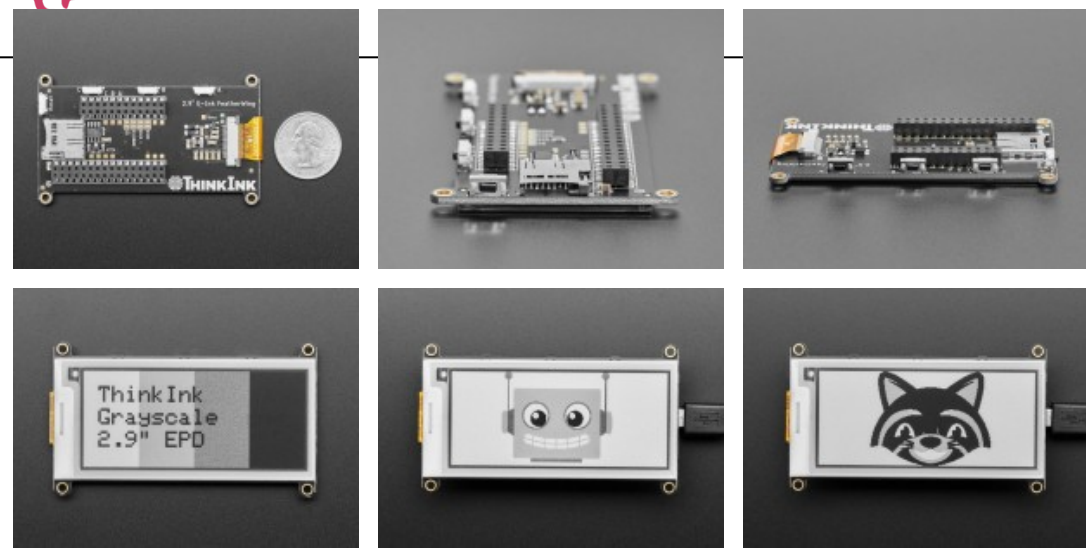